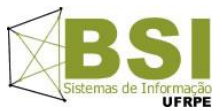

**Universidade Federal Rural de Pernambuco – UFRPE Curso: Bacharelado em Sistemas de Informação – BSI Disciplina: Introdução à Programação – Turma SI1 - Prof: Cícero Garrozi**

**Segundo Projeto – 2014-1– Valor: 10% (1 pt) da 2ª V.A.**

Instruções:

- O projeto deve ser feito em grupos de até 3 alunos.
- Data de Entrega: 24/07/2014 até às 23h59m por email. Apresentação pelo grupo: dia 25/07/14 no horário da aula;
- Na data de entrega, enviar os arquivos do projeto compactados (.zip ou .rar) para o email cicerog@gmail.com com o assunto: "[Projeto2-IP-2014-1]". Informar os nomes dos componentes do grupo no conteúdo do email.
- Apresentar o código ao professor em sala, impresso e com o nome dos integrantes, período e nome da disciplina.
- Condições para receber nota 0 (zero):
	- 1. Entrega fora do prazo estabelecido;

2. Algoritmos com erros de sintaxe e/ou lógica que prejudiquem o objetivo principal do trabalho;

- 3. Algoritmos incompletos;
- 4. Algoritmo com alta similaridade com algum de outro(s) grupo(s);
- 5. Algum membro não saber explicar o algoritmo;
- 6. Não manter a segurança do seu código fonte.

# **Bolão do BSI**

Futebol é o esporte mais popular do mundo. Países como o Brasil, penta campeão mundial, realizam vários campeonatos nacionais e regionais e não é tarefa trivial manter o controle dos resultados. Além disso, muitos sites desenvolvem sistemas para realizar um bolão entre os usuários, onde os usuários fazem suas apostas e quem acertar o placar de mais jogos é o vencedor. Com a copa do mundo e a demanda por novos bolões para campeonatos, você foi contratado para desenvolver o sistema de bolão do BSI. Para isto, você deve escrever um programa que recebe como entradas os jogos realizados e as apostas e mostrar como saída os vencedores das apostas.

# **Pontuação**

O esquema de pontuação é simples. Cada apostador deve tentar prever os resultados de cada jogo do campeonato. Para cada jogo, o apostador receberá uma pontuação. Ao final, o apostador com mais pontos vence. A pontuação de cada jogo segue as seguintes regras:

- Acerto do placar exato: 25 pontos.
- Acerto do escore (qtde de gols) do time vencedor: 18 pontos.
- Acerto da diferença de gols entre o vencedor e o perdedor: 15 pontos.
- Acerto do escore (qtde de gols) do time perdedor: 12 pontos.
- Acerto apenas do time vencedor 10 pontos
- Acerto empate mas errando o placar: 5 pontos

Exemplo:

#### **Resultados de uma rodada:**

Gremio 2x1 Santos Flamengo 3x0 Vasco Atlético MG 4x3 Portuguesa Internacional 0x2 Goiás São Paulo 1x1 Palmeiras

**Apostas de uma pessoa e numero de pontos:**  Gremio 2x1 Santos ---> 25 pontos Flamengo 2x0 Vasco ---> 12 pontos Atlético MG 2x1 Portuguesa ---> 15 pontos Internacional 1x2 Goiás ---> 18 pontos São Paulo 2x2 Palmeiras ---> 5 pontos

## **Entrada**

O programa deverá receber dois arquivos de entrada. O primeiro arquivo de entrada deverá conter o placar oficial dos jogos. A primeira linha do arquivo deverá conter o nome do campeonato. Em seguida, cada linha desse arquivo deverá conter as seguintes informações:

- Nome do primeiro time (sem espaços).
- Número de gols do primeiro time.
- Número de gols do segundo time.
- Nome do segundo time (sem espaços).

### **Exemplo de entrada 1:**

Copa do Mundo 2014 - Grupo A Brasil 2 1 Escócia Noruega 2 2 Marrocos Escócia 1 1 Noruega Brasil 3 0 Marrocos Marrocos 3 0 Escócia Brasil 1 2 Noruega

O segundo arquivo de entrada do projeto se refere aos jogos referentes às apostas. Neste arquivo deve conter o nome do apostador, seguido das suas apostas, e assim sucessivamente para todos os apostadores. Segue um exemplo:

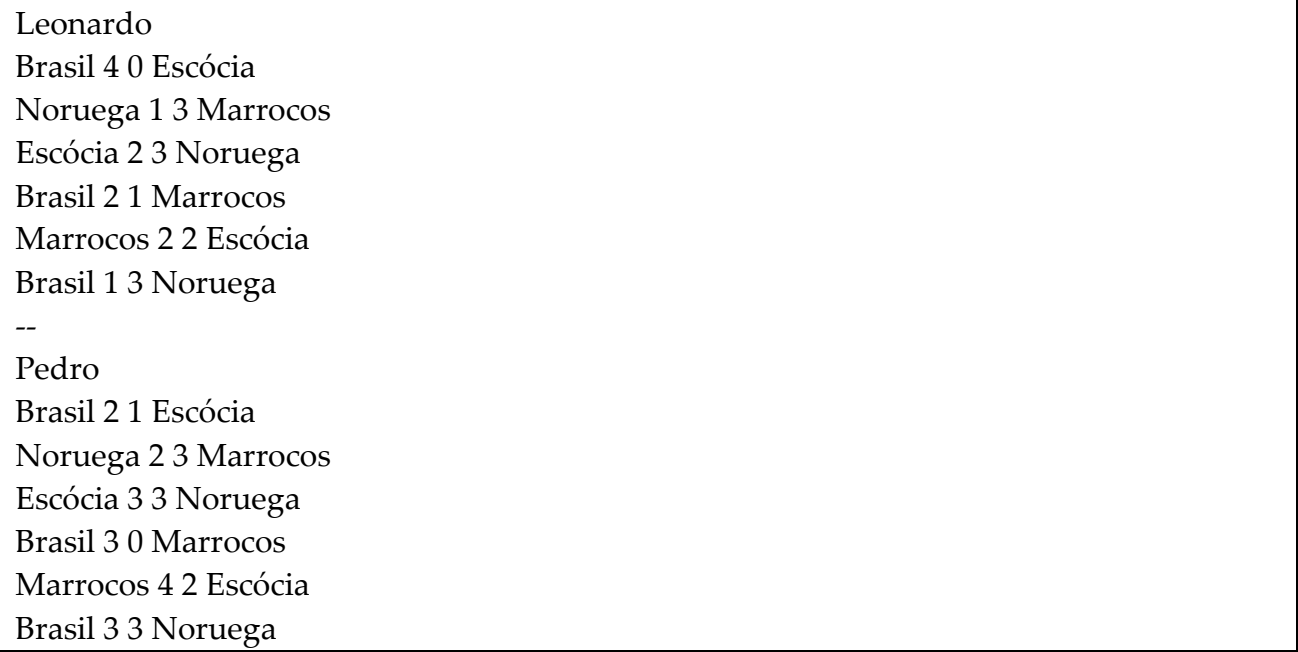

Pode ser considerado que os jogos das apostas dos usuários estão na mesma ordem que os jogos do resultado oficial. Para separar as apostas entre os usuários pode-se colocar um separador entre as linhas. No exemplo acima foi colocado o separador "--".

### **Saída**

Ao final da execução, o programa deve informar o nome do torneio, seguido dos apostadores, em ordem de pontuação, e a quantidade de pontos de cada um.

### **Exemplo de saída:**

Copa do Mundo 2014 - Grupo A 1- Pedro, com 115 pontos 2- Leonardo, com 110 pontos